## искать на google картахвойти3d

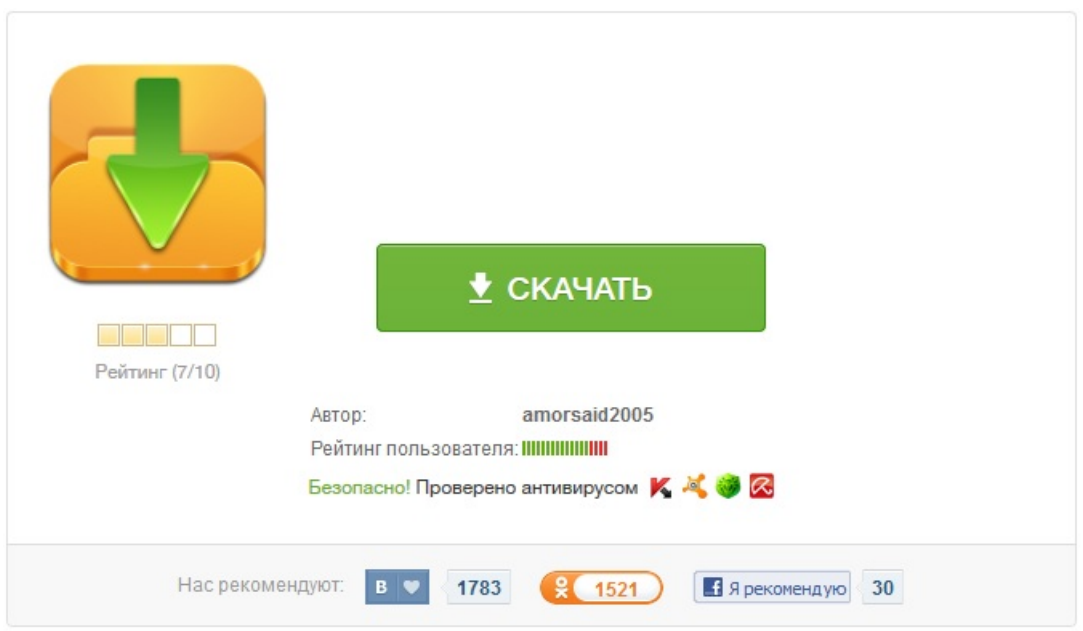